# **МИНИСТЕРСТВО ПРОСВЕЩЕНИЯ РОССИЙСКОЙ ФЕДЕРАЦИИ Департамент образования и науки Чукотского автономного округа Управление социальной политики Администрации городского округа Певек МБОУ Центр образования г.Певек**

РАССМОТРЕНО педагогическим советом МБОУ Центр образования г.Певек протокол №1 от «30» августа 2023г.

УТВЕРЖДЕНО приказом МБОУ Центр образования г. Певек приказ № 02-02/464 От «30» августа 2023г.

Подписано цифровой подписью: Богатырева Елена Александровна DN: cn=Богатырева Елена Александровна, o=Муниципальное бюджетное общеобразовательное учреждение "Центр образования г.Певек", ou, email=centr42@rambler.ru, c=RU Дата: 2023.08.30 16:03:31 +12'00'

# **РАБОЧАЯ ПРОГРАММА ВНЕУРОЧНОЙ ДЕЯТЕЛЬНОСТИ «ПЕРВОЛОГО»**

**Направление программы: общеинтеллектуальное Возраст детей, участвующих в реализации данной программы: 9-11 лет Срок реализации: 2023 – 2024 учебный год**

> *Составитель:* **Задвинская Татьяна Игоревна, учитель высшей квалификационной категории**

**г.Певек 2023 г.**

# **ПОЯСНИТЕЛЬНАЯ ЗАПИСКА**

Рабочая программа по внеурочной деятельности «ПервоЛого» разработана в соответствии с нормативно-правовыми документами:

- 1. Федеральным законом от 29.12.2012 № 273-ФЗ «Об образовании в Российской Федерации» (с изменениями на 30 декабря 2021 года.);
- 2. Федеральным государственным образовательным стандартом начального общего образования, утвержденным приказом Министерства образования и науки Российской Федерации» от 06 октября 2009 № 373 (с изменениями и дополнениями от 26 ноября 2010 г., 22 сентября 2011 г., 18 декабря 2012 г., 29 декабря 2014 г., 18 мая, 31 декабря 2015 г.);
- 3. Постановлением Главного государственного санитарного врача РФ от 28 сентября 2020 г. № 28 "Об утверждении санитарных правил СП 2.4.3648-20 "Санитарноэпидемиологические требования к организациям воспитания и обучения, отдыха и оздоровления детей и молодежи";
- 4. Уставом Муниципального бюджетного общеобразовательного учреждения «Центр образования г. Певек» (утверждён постановлением Администрации городского округа Певек от 18.01.2021 г. № 7);
- 5. Учебным планом МБОУ Центр образования г.Певек на 2023-2024 уч. год, утвержденным приказом от 30.08.2023 №02-02/464
- 6. Положением о структуре, порядке разработки и утверждения рабочих программ по отдельным учебным предметам, курсам, в том числе внеурочной деятельности МБОУ Центр образования г.Певек, утвержденным приказом директора от 05.05.2018 г. № 02-02/320.
- 7. Концепцией духовно-нравственного развития и воспитания личности гражданина России;
- 8. Национальным проектом «Образование».

Рабочая программа ориентирована на использование универсальной учебной компьютерной программы ПервоЛого, разработанной российским Институтом новых технологий образования совместно с канадской фирмой Logo Computer Systems Inc.. Программа интегрирует графику, программирование, мультипликацию, звуки и позволяет осуществлять проектный подход к занятиям по всем направлениям учебного плана, а также объединять на одном уроке различные школьные дисциплины. Данная программа ориентирована на формирование у учащихся начальных классов практических навыков, связанных с обработкой информации на компьютере и освоению основ проектнотворческой деятельности. Занятия предполагают не только первоначальное знакомство с компьютером, но и развитие памяти, логического мышления, познавательных интересов учащихся, на основе активных (в основном игровых) методов и средств обучения.

**Цель программы** – овладение детьми навыками работы на компьютере, умением работать с различными видами информации и освоение основ проектно-творческой деятельности.

Основные задачи кружка состоят в освоении первоначальных навыков в работе на компьютере с использованием интегрированной графической среды ПервоЛого, в овладении умением работать с различными видами информации, в т. ч. графической, текстовой, звуковой, приобщении к проектно-творческой деятельности.

## **Задачи:**

➢ раскрыть потенциальные познавательные возможности детей, привить им социально значимые умения. Сформировать практические навыки работы на компьютере;

➢ овладеть умением использовать мышь, клавиатуру, графический планшет по назначению;

➢ овладеть умением использовать потенциал собственного воображения и логического мышления;

➢ научиться осмыслять собственную деятельность;

➢ выработке осознанных навыков в работе на компьютере, в том числе при обработке различных видов информации;

➢ формированию алгоритмического мышления школьников;

➢ развитию навыков проектно-творческой деятельности;

➢ воспитанию целеустремленности и результативности в процессе решения учебных задач.

# **ПЛАНИРУЕМЫЕ РЕЗУЛЬТАТЫ ОСВОЕНИЯ КУРСА ВНЕУРОЧНОЙ ДЕЯТЕЛЬНОСТИ**

### **Результаты освоения курса:**

➢ положительная мотивация и познавательный интерес к изучению курса «Мир проектов»;

➢ начало формирования навыка поиска необходимой информации для выполнения учебных заданий;

➢ самостоятельно выделять и формулировать познавательную цель;

➢ использовать общие приёмы решения задач;

➢ контролировать и оценивать процесс и результат деятельности;

➢ моделировать, т.е. выделять и обобщенно фиксировать группы существенных признаков объектов с целью решения конкретных задач;

➢ преобразовывать практическую задачу в познавательную;

➢ ставить новые учебные задачи в сотрудничестве с учителем;

➢ выбирать действия в соответствии с поставленной задачей и условиями её реализации;

➢ умение выполнять учебные действия в устной форме;

➢ использовать речь для регуляции своего действия;

➢ сличать способ действия и его результат с заданным эталоном с целью обнаружения отклонений и отличий от эталона;

➢ адекватно воспринимать предложения учителей, товарищей, родителей и других людей по исправлению допущенных ошибок;

➢ выделять и формулировать то, что уже усвоено и что еще нужно усвоить, определять качество и уровня усвоения;

➢ работать в группе, учитывать мнения партнеров, отличные от собственных.

## *Обучающийся должен знать:*

➢ правила поведения в компьютерном классе;

➢ основные сферы применения компьютеров;

➢ основные команды управления «черепашкой»;

➢ технологию создания личного альбома в среде ПервоЛого;

➢ правила работы в сотрудничестве;

➢ правила оформления проекта;

➢ правила анализа собственной деятельности (ее хода и промежуточных результатов);

➢ правила использования монологической речи;

## *Обучающийся должен уметь:*

➢ определять проблему, ставить учебные цели, проверять достижимость целей с помощью учителя;

➢ действовать по заданному алгоритму, предложенному учителем;

➢ точно выполнять действия под диктовку учителя;

➢ находить общий признак для группы предметов;

➢ управлять объектами на экране монитора;

➢ четко понимать сформулированные идею и цель проекта;

➢ осмыслить задачу, для решения которой недостаточно знаний;

➢ целенаправленно и осознанно развивать свои коммуникативные способности, осваивать новые языковые средства.

### **Формирование универсальных учебных действий**

### *Личностные*

внутренняя позиции школьника на основе положительного отношения к школе;

принятие образа «хорошего ученика»;

положительная мотивация и познавательный интерес к изучению курса «ПервоЛого»; способность к самооценке;

начальные навыки сотрудничества в разных ситуациях;

## **Метапредметные**

## *Познавательные*

начало формирования навыка поиска необходимой информации для выполнения учебных заданий;

сбор информации;

обработка информации (*с помощью ИКТ);* 

анализ информации;

передача информации (устным, письменным, цифровым способами);

самостоятельно выделять и формулировать познавательную цель;

использовать общие приёмы решения задач;

контролировать и оценивать процесс и результат деятельности;

моделировать, т.е. выделять и обобщенно фиксировать группы существенных признаков объектов с целью решения конкретных задач.

подведение под понятие на основе распознавания объектов, выделения существенных признаков;

синтез;

сравнение;

классификация по заданным критериям;

установление аналогий;

построение рассуждения.

## *Регулятивные*

начальные навыки умения формулировать и удерживать учебную задачу;

преобразовывать практическую задачу в познавательную;

ставить новые учебные задачи в сотрудничестве с учителем;

выбирать действия в соответствии с поставленной задачей и условиями её реализации;

умение выполнять учебные действия в устной форме;

использовать речь для регуляции своего действия;

сличать способ действия и его результат с заданным эталоном с целью обнаружения отклонений и отличий от эталона;

адекватно воспринимать предложения учителей, товарищей, родителей и других людей по исправлению допущенных ошибок;

выделять и формулировать то, что уже усвоено и что еще нужно усвоить, определять качество и уровня усвоения;

## *Коммуникативные*

## **В процессе обучения дети учатся:**

работать в группе, учитывать мнения партнеров, отличные от собственных;

ставить вопросы;

обращаться за помощью;

формулировать свои затруднения;

предлагать помощь и сотрудничество;

договариваться о распределении функций и ролей в совместной деятельности; слушать собеседника;

договариваться и приходить к общему решению;

формулировать собственное мнение и позицию;

осуществлять взаимный контроль;

адекватно оценивать собственное поведение и поведение окружающих.

## **СОДЕРЖАНИЕ КУРСА ВНЕУРОЧНОЙ ДЕЯТЕЛЬНОСТИ**

### **Введение (3 часа)**

Основные правила поведения в компьютерном классе. Основные правила работы за компьютером. Выбор пункта *Новый* в меню *Альбома*. (Если в открытом альбоме есть несохраненные изменения, то ПервоЛого предложит сохранить изменения. Если в параметрах программы указан шаблон, то новый альбом будет копией шаблона). Элементы рабочего поля: альбом, редактор, текст, листы, мелочь, помощь, главный герой среды – черепашка. Знакомство с меню *Альбом: Новый, Открой, Запиши, Сохрани, Сохрани как, Страница* и т.д.

**Интегрированная среда ПервоЛого. Рабочее поле, инструменты, формы (7 часов)** 

Функции правой части окна программы (закладки). Наборов команд: команды черепашки, оглавление альбома, команды управления черепашкой, мультимедиа. Использование клеток из набора. Оглавление (добавить новый лист). Этапы проекта: (исследовательский этап, технологический этап). Оформление проекта «Подводный мир». Технологический этап выполнения проекта. Защита собственных проектов учащихся. Просмотр формы черепашки, с помощью щелчка на соответствующей закладке.

### **Работа с рисунком и формами Черепашки (13 часов)**

Способы создания новой формы. Выполнение учебных действий под руководством учителя. Рисование новой формы с помощью Рисовалки, использование уже имеющейся картинки, сформированной в другой программе, отсканированной картинки или фотографии. Оформление проекта «Круговорот воды в природе». Оформление проекта «Детская площадка». Выделение части рисунка подходящего размера. Выбор объектов, конструирование сюжета. Защита собственных проектов учащихся.

**Объекты, управление объектами (20 часов)** Общее представление о 22-х основных командах. Изучение правила выполнения команд «Увеличься», «Уменьшись» «Иди», «Повернись», «Опусти перо», «Подними перо», «Измени перо», «Вылей краску», «Сотри рисунок», «Покажись-Спрячься», «Перед всеми - Позади всех» и наблюдение результата выполнения команд. Изучение материала, подготовленного учащимися для оформления проекта «В зоопарке». Оформление проекта «В зоопарке». Выбор объектов, конструирование сюжета. Защита собственных проектов учащихся. Изучение правил выполнения команд «Домой», «Замри-отомри», «Светофор», «Сообщи», «Выключи всё», и наблюдение за результатами выполнения этих команд. Изучение алгоритма добавления новой команды. Отработка умения добавлять новую команду. Отработка умения отменять выполнение команды. Изучение материала, подготовленного учащимися для оформления проекта «Школьная жизнь». Выполнение технологических операций по оформлению проекта с использованием инструментов ПервоЛого. Защита проектов учащихся. **Взаимодействие объектов (11 часов)** Изучение алгоритма добавления команды в цепочку команд. Изучение алгоритма удаления команды из цепочки команд. Изучение алгоритма копирования команды. Изучение алгоритма изменения параметров команды в цепочке. Изучение использования кнопки пошагового выполнения для создания длинных цепочек команд. Ознакомление с технологической операцией выполнения команды бесконечное число раз. Выбор сюжета, сочинение, редактирование сказки про черепашку. Создание мультфильма по собственному сюжету сказки с использованием инструментов ПервоЛого. Представление мультфильма.

**Работа с текстом (5 часов)** Изучение алгоритма редактирования текстовой записи. Ознакомление с технологией обработки графических объектов. Ознакомление с технологией работы с текстовым окном. Освоение технологической операции по изменению размера, цвета текста в текстовом окне. Сканер как устройство для ввода информации в память компьютера. Возможность сканера.

## **Создание простейших альбомов (9 часов)**

Освоение технологических операций по оглавлению альбома. Оглавление альбома, щелкните по закладке Блокнот в Закладках. Освоение технологических операций по добавлению и удалению листов в альбоме. Изучение способов вставления готовых файлов в свой альбом. Подготовка материала к мультимедийному проекту «Скоро лето». Выполнение технологических операций, предусмотренных технологическим процессом с использованием инструментов ПервоЛого. Представление собственного проекта учащимися.

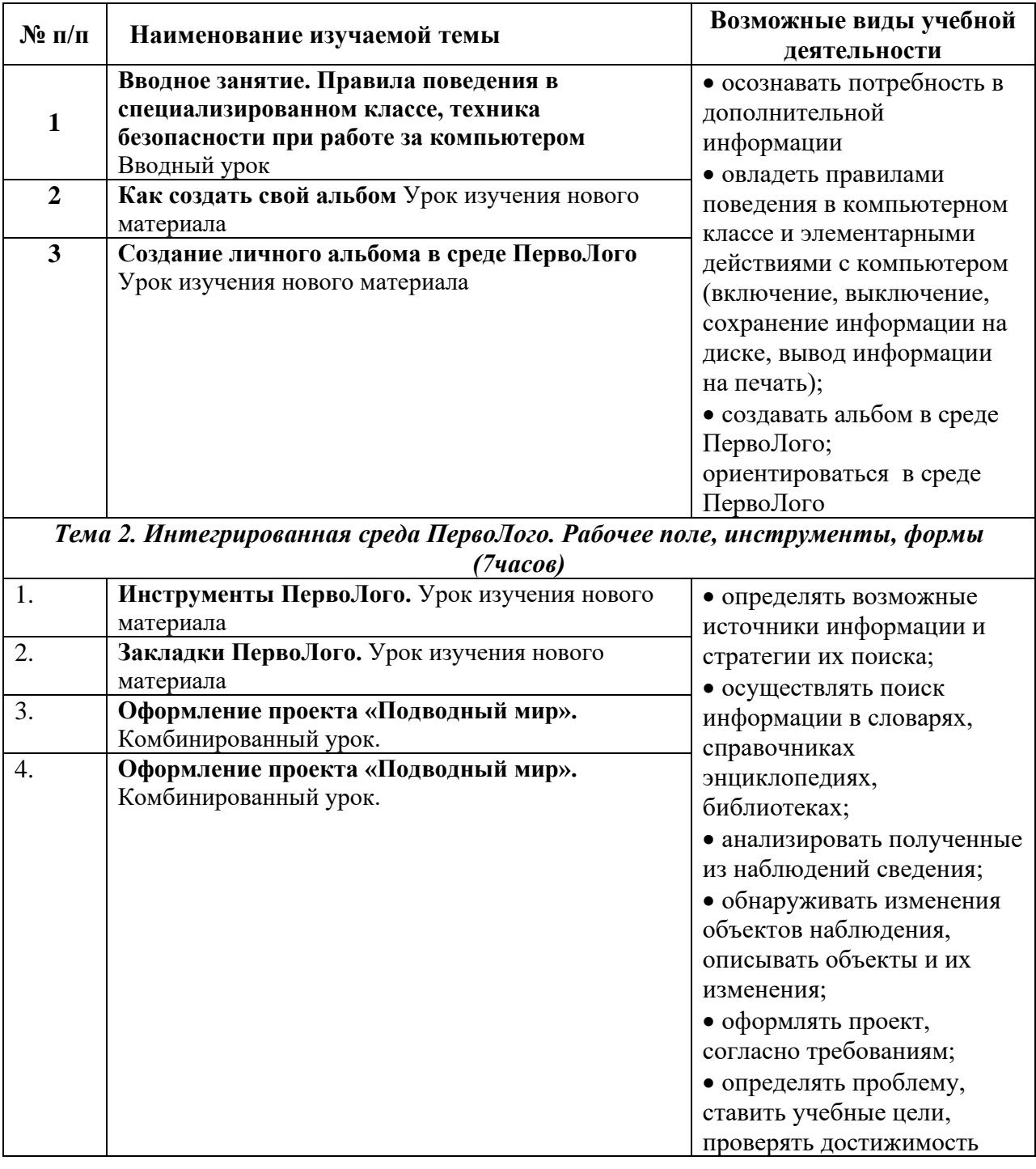

# **ТЕМАТИЧЕСКОЕ ПЛАНИРОВАНИЕ**

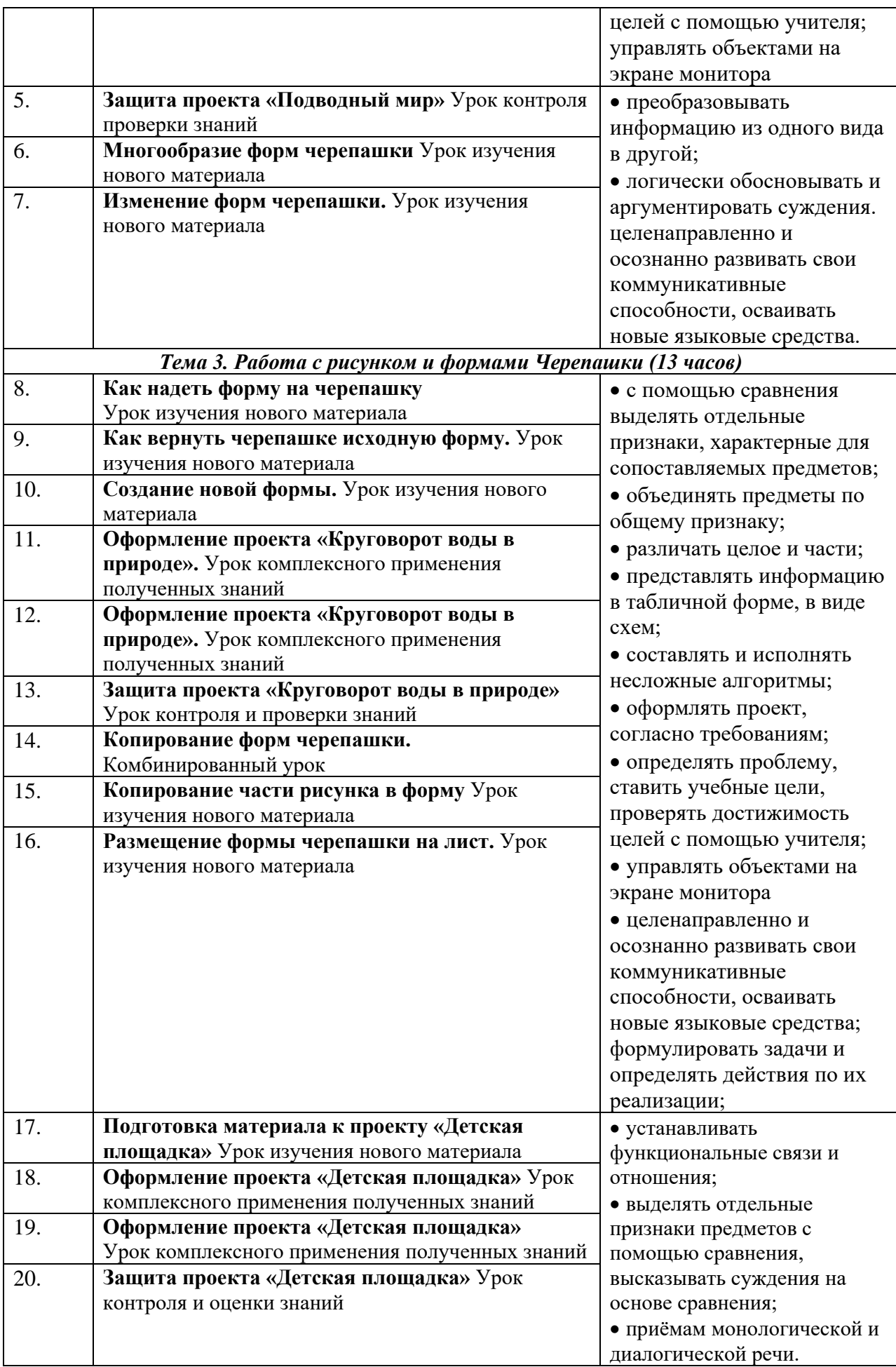

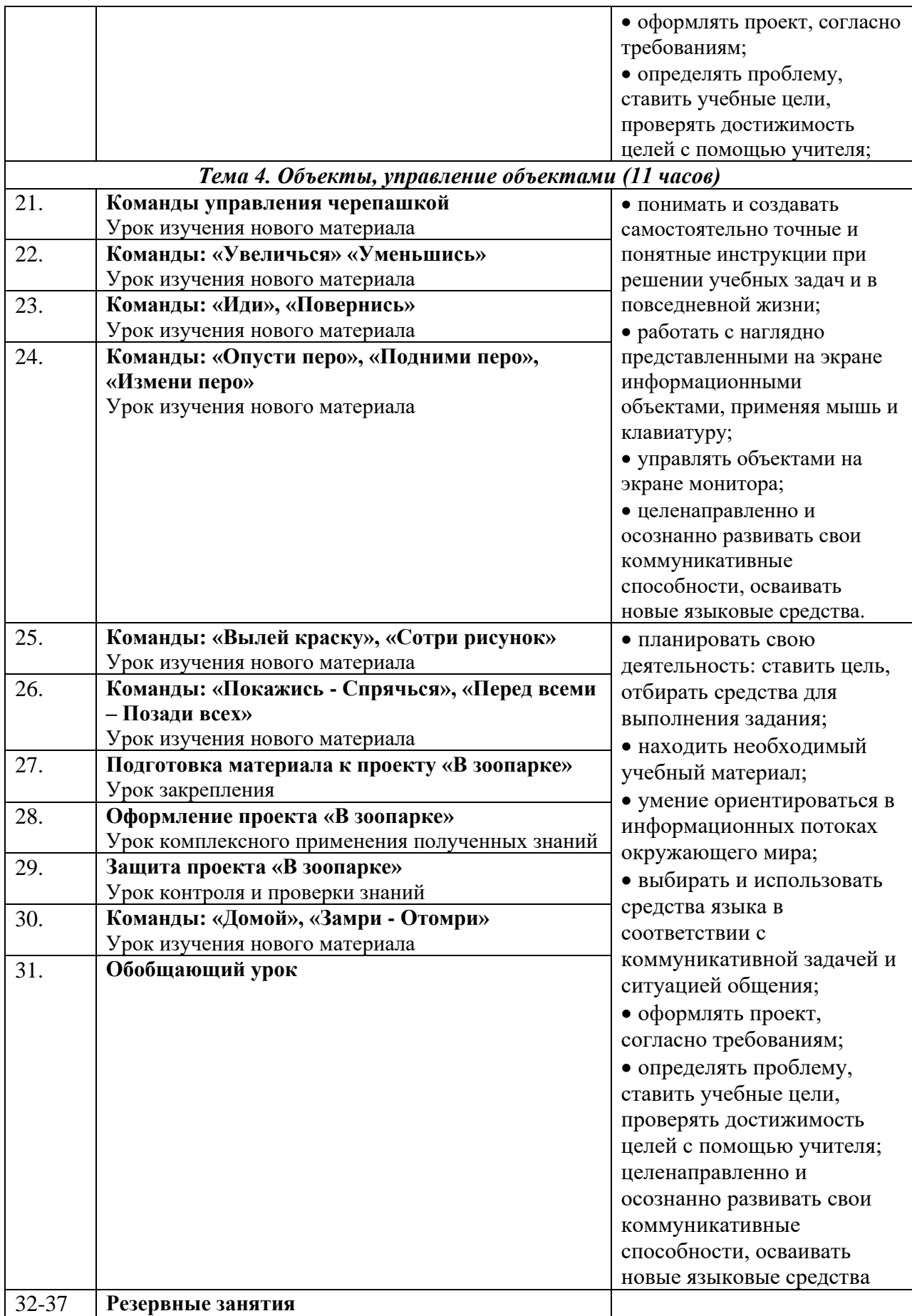